POSSIBLE ROLES: SYSTEM ADMIN / CLINIC MANAGER

PROCESS 4.1.0 to 4.4.0

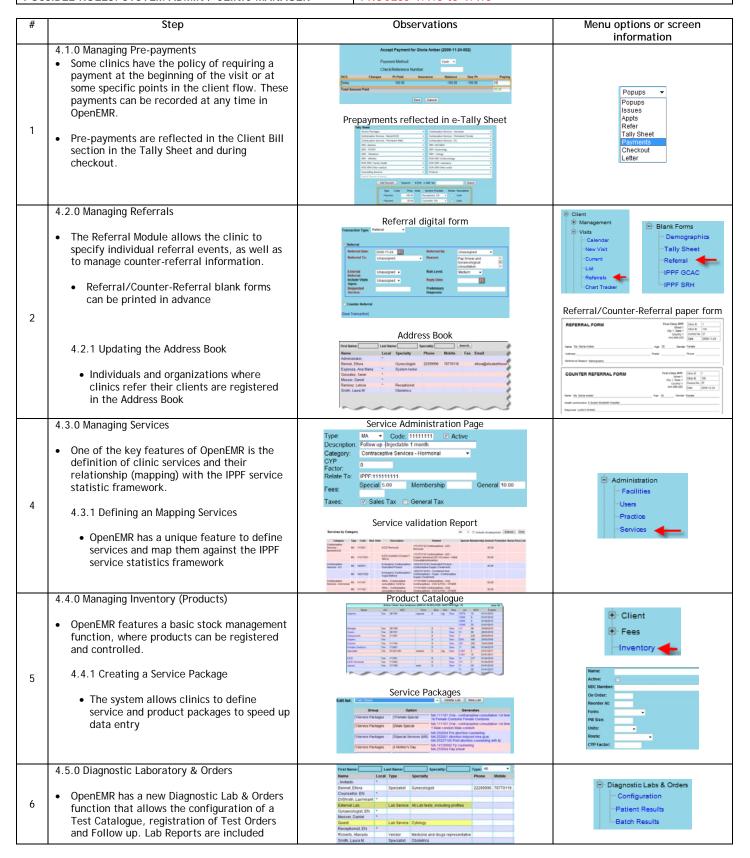